# **CS162** Operating Systems and Systems Programming Lecture 5

Introduction to Networking (Finished), Concurrency (Processes and Threads)

> February 4th, 2015 Prof. John Kubiatowicz http://cs162.eecs.Berkeley.edu

# Recall: Use of Sockets in TCP

- Socket: an abstraction of a network I/O queue
  - Embodies one side of a communication channel
    - » Same interface regardless of location of other end
    - » Could be local machine (called "UNIX socket") or remote machine (called "network socket")
  - First introduced in 4.2 BSD UNIX: big innovation at time
    - » Now most operating systems provide some notion of socket
- Using Sockets for Client-Server (C/C++ interface):
  - On server: set up "server-socket"
    - » Create socket. Bind to protocol (TCP), local address, port
    - » Call listen(): tells server socket to accept incoming requests
    - » Perform multiple accept() calls on socket to accept incoming connection request
    - » Each successful accept() returns a new socket for a new connection; can pass this off to handler thread
  - On client:
    - » Create socket, Bind to protocol (TCP), remote address, port
    - » Perform connect() on socket to make connection
    - » If connect() successful, have socket connected to server

#### Recall: Namespaces for communication over IP

- Hostname
  - www.eecs.berkeley.edu
- IP address
  - 128.32.244.172 (ipv6?)
- Port Number
  - 0-1023 are "well known" or "system" ports
    - » Superuser privileges to bind to one
  - 1024 49151 are "registered" ports (registry)
    - » Assigned by IANA for specific services
  - 49152-65535 (2<sup>15</sup>+2<sup>14</sup> to 2<sup>16</sup>-1) are "dynamic" or "private"
    - » Automatically allocated as "ephemeral Ports"

2/4/15

2/4/15

Kubiatowicz CS162 @UCB Spring 2015

Lec 5.2

Recall: Socket Setup over TCP/IP

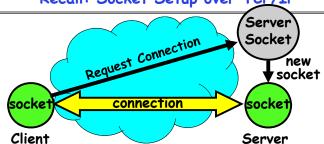

- · Server Socket: Listens for new connections
  - Produces new sockets for each unique connection
- · Things to remember:
  - Connection involves 5 values: [ Client Addr, Client Port, Server Addr, Server Port, Protocol ]
  - Often, Client Port "randomly" assigned
    - » Done by OS during client socket setup
  - Server Port often "well known"
    - » 80 (web), 443 (secure web), 25 (sendmail), etc
    - » Well-known ports from 0-1023 Kilbintowicz C5162 UCB Spring 2015

#### **Example: Server Protection and Parallelism**

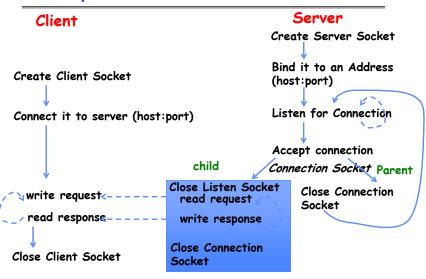

Close Server Socket

#### Server Address - itself

Kubiatowicz CS162 @UCB Spring 2015

```
memset((char *) &serv_addr,0, sizeof(serv_addr));
serv_addr.sin_family = AF_INET;
serv_addr.sin_addr.s_addr = INADDR_ANY;
serv_addr.sin_port = htons(portno);
```

- · Simple form
- Internet Protocol
- · accepting any connections on the specified port
- · In "network byte ordering"

#### Recall: Server Protocol (v3)

```
while (1) {
    listen(lstnsockfd, MAXQUEUE);
    consockfd = accept(lstnsockfd, (struct sockaddr *) &cli addr,
                                                   &clilen);
                                /* new process for connection */
    cpid = fork();
    if (cpid > 0) {
                                /* parent process */
      close(consockfd);
    } else if (cpid == 0) {
                                 /* child process */
      close(lstnsockfd);
                                /* let go of listen socket */
      server(consockfd);
      close(consockfd);
      exit(EXIT SUCCESS);
                                  /* exit child normally */
close(lstnsockfd);
```

2/4/15

2/4/15

Kubiatowicz CS162 @UCB Spring 2015

Lec 5.6

## Client: getting the server address

2/4/15

#### BIG OS Concepts so far

- · Processes
- · Address Space
- Protection
- Dual Mode
- · Interrupt handlers (including syscall and trap)
- · File System
  - Integrates processes, users, cwd, protection
- · Key Layers: OS Lib, Syscall, Subsystem, Driver
  - User handler on OS descriptors
- Process control
  - fork, wait, signal, exec
- · Communication through sockets
- · Client-Server Protocol

2/4/15 Kubiatowicz CS162 @UCB Spring 2015

Lec 5.9

2/4/15

2/4/15

#### Course Structure: Spiral

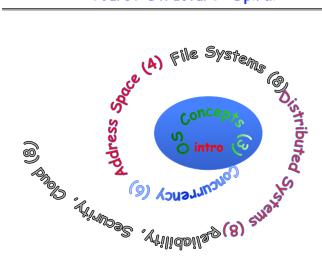

Kubiatowicz CS162 @UCB Spring 2015 Lec 5.10

#### Recall: Traditional UNIX Process

- Process: Operating system abstraction to represent what is needed to run a single program
  - Often called a "HeavyWeight Process"
  - No concurrency in a "HeavyWeight Process"
- · Two parts:
  - Sequential program execution stream
    - » Code executed as a sequential stream of execution (i.e., thread)
    - » Includes State of CPU registers
  - Protected resources:
    - » Main memory state (contents of Address Space)
    - » I/O state (i.e. file descriptors)

# How do we Multiplex Processes?

- The current state of process held in a process control block (PCB):
  - This is a "snapshot" of the execution and protection environment
  - Only one PCB active at a time
- Give out CPU time to different processes (Scheduling):
  - Only one process "running" at a time
  - Give more time to important processes
- Give pieces of resources to different processes (Protection):
  - Controlled access to non-CPU resources
  - Example mechanisms:
    - » Memory Mapping: Give each process their own address space
    - » Kernel/User duality: Arbitrary multiplexing of I/O through system calls

process state
process number
program counter
registers
memory limits
list of open files

Process Control Block

#### CPU Switch From Process to Process

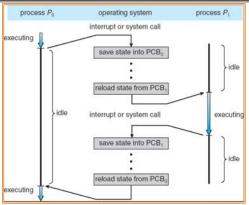

- · This is also called a "context switch"
- · Code executed in kernel above is overhead
  - Overhead sets minimum practical switching time
  - Less overhead with SMT/hyperthreading, but... contention for resources instead

2/4/15 Kubiatowicz CS162 @UCB Spring 2015 Lec 5.13

#### Lifecycle of a Process

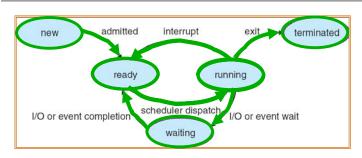

- · As a process executes, it changes state:
  - new: The process is being created
  - ready: The process is waiting to run
  - running: Instructions are being executed
  - waiting: Process waiting for some event to occur
  - terminated: The process has finished execution

2/4/15

Kubiatowicz CS162 @UCB Spring 2015

Lec 5.14

# **Process Scheduling**

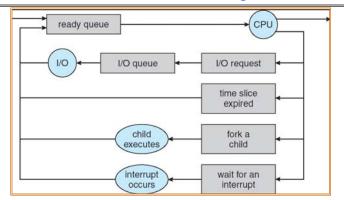

- · PCBs move from queue to queue as they change state
  - Decisions about which order to remove from queues are Scheduling decisions
  - Many algorithms possible (few weeks from now)

#### Ready Queue And Various I/O Device Queues

- · Thread not running ⇒ TCB is in some scheduler queue
  - Separate queue for each device/signal/condition
  - Each queue can have a different scheduler policy

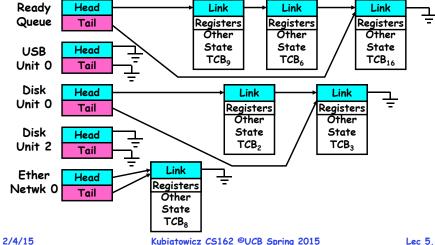

#### Administrivia

- · Group signups: 4 members/group
  - Link posted by Friday
  - Groups need to be finished by Monday!
  - Form asks which section you attend
- Moving section #109
  - From Friday 10-11 (3102 Etcheverry)  $\Rightarrow$  Thursday 12-1 (320 Soda)
  - There is still a Friday 10-11 in 3111 Etcheverry
- · Conflicts for Final: Please let me know this week!
- Need to get to know your Tas
  - Consider moving out of really big sections!
- · Finding info on your own is a good idea!
  - Learn your tools, like "man"
  - Can even type "man xxx" into google!
    - » Example: "man Is"

2/4/15

Kubiatowicz C5162  $^{\odot}$ UCB Spring 2015

Lec 5.17

#### Modern Process with Threads

- Thread: a sequential execution stream within process (Sometimes called a "Lightweight process")
  - Process still contains a single Address Space
  - No protection between threads
- · Multithreading: a single program made up of a number of different concurrent activities
  - Sometimes called multitasking, as in Ada ...
- Why separate the concept of a thread from that of a process?
  - Discuss the "thread" part of a process (concurrency)
  - Separate from the "address space" (protection)
  - Heavyweight Process = Process with one thread

2/4/15

Kubiatowicz CS162 ©UCB Spring 2015

Lec 5.18

# Single and Multithreaded Processes

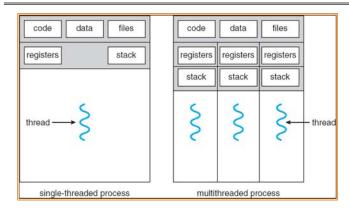

- · Threads encapsulate concurrency: "Active" component
- · Address spaces encapsulate protection: "Passive" part
  - Keeps buggy program from trashing the system
- · Why have multiple threads per address space?

## Thread State

- · State shared by all threads in process/addr space
  - Content of memory (global variables, heap)
  - I/O state (file descriptors, network connections, etc)
- · State "private" to each thread
  - Kept in TCB = Thread Control Block
  - CPU registers (including, program counter)
  - Execution stack what is this?
- Execution Stack

- Parameters, temporary variables
- Return PCs are kept while called procedures are executing

#### **Execution Stack Example**

```
A(int tmp) {
  if (tmp<2)
    B();
 printf(tmp);
B() {
 C();
C() {
 A(2);
A(1);
```

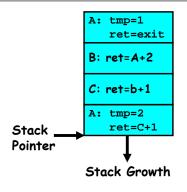

- · Stack holds temporary results
- · Permits recursive execution
- · Crucial to modern languages

2/4/15

Kubiatowicz CS162 @UCB Spring 2015

Lec 5.21

#### Motivational Example for Threads

· Imagine the following C program:

```
main() {
   ComputePI("pi.txt");
   PrintClassList("clist.text");
```

- · What is the behavior here?
  - Program would never print out class list
  - Why? ComputePI would never finish

2/4/15

Kubiatowicz CS162 @UCB Spring 2015

Lec 5.22

#### Use of Threads

· Version of program with Threads (loose syntax):

```
main() {
   ThreadFork(ComputePI("pi.txt"));
   ThreadFork(PrintClassList("clist.text"));
```

- What does "ThreadFork()" do?
  - Start independent thread running given procedure
- What is the behavior here?
  - Now, you would actually see the class list
  - This should behave as if there are two separate CPUs

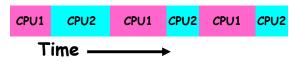

# Memory Footprint: Two-Threads

· If we stopped this program and examined it with a debugger, we would see

- Two sets of CPU registers
- Two sets of Stacks
- Questions:

- How do we position stacks relative to each other?
- What maximum size should we choose for the stacks?
- What happens if threads violate this?
- How might you catch violations?

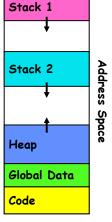

#### **Actual Thread Operations**

- thread\_fork(func, args)
  - Create a new thread to run func(args)
  - Pintos: thread create
- thread yield()
  - Relinguish processor voluntarily
  - Pintos: thread yield
- thread join(thread)
  - In parent, wait for forked thread to exit, then return
- thread exit
  - Quit thread and clean up, wake up joiner if any
  - Pintos: thread exit
- · pThreads: POSIX standard for thread programming

2/4/15

Kubiatowicz CS162 @UCB Spring 2015

Lec 5.25

#### Dispatch Loop

· Conceptually, the dispatching loop of the operating system looks as follows:

```
Loop {
   RunThread();
   ChooseNextThread();
   SaveStateOfCPU(curTCB);
  LoadStateOfCPU(newTCB);
```

- · This is an *infinite* loop
  - One could argue that this is all that the OS does
- Should we ever exit this loop???
  - When would that be?

2/4/15

Kubiatowicz CS162 @UCB Spring 2015

Lec 5.26

## Running a thread

Consider first portion: RunThread()

- How do I run a thread?
  - Load its state (registers, PC, stack pointer) into CPU
  - Load environment (virtual memory space, etc)
  - Jump to the PC
- · How does the dispatcher get control back?
  - Internal events: thread returns control voluntarily
  - External events: thread gets preempted

#### **Internal Events**

- · Blocking on I/O
  - The act of requesting I/O implicitly yields the CPU
- · Waiting on a "signal" from other thread
  - Thread asks to wait and thus yields the CPU
- Thread executes a yield()
  - Thread volunteers to give up CPU

```
computePI() {
   while(TRUE) {
      ComputeNextDigit();
      yield();
```

#### Stack for Yielding Thread

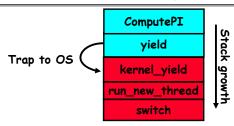

· How do we run a new thread?

```
run new thread() {
  newThread = PickNewThread();
   switch(curThread, newThread);
   ThreadHouseKeeping(); /* Do any cleanup */
```

- · How does dispatcher switch to a new thread?
  - Save anything next thread may trash: PC, regs, stack
  - Maintain isolation for each thread

2/4/15 Kubiatowicz CS162 @UCB Spring 2015 Lec 5.29

#### What do the stacks look like?

· Consider the following code blocks:

```
Thread S
                                                Thread T
proc A() {
   B();
                                Α
                                                   Α
                     growth
                            B(while)
                                                B(while)
                     Stack
proc B() {
                              vield
                                                 vield
   while(TRUE) {
                          un new thread
                                             un new thread
       yield();
                              switch
                                                 switch
```

- · Suppose we have 2 threads:
  - Threads S and T

Kubiatowicz CS162 @UCB Spring 2015

Lec 5.30

# Saving/Restoring state (often called "Context Switch)

```
Switch(tCur,tNew) {
   /* Unload old thread */
  TCB[tCur].regs.r7 = CPU.r7;
  TCB[tCur].regs.r0 = CPU.r0;
   TCB[tCur].regs.sp = CPU.sp;
  TCB[tCur].regs.retpc = CPU.retpc; /*return addr*/
   /* Load and execute new thread */
  CPU.r7 = TCB[tNew].regs.r7;
  CPU.r0 = TCB[tNew].regs.r0;
  CPU.sp = TCB[tNew].regs.sp;
  CPU.retpc = TCB[tNew].regs.retpc;
  return; /* Return to CPU.retpc */
                                                Lec 5.31
```

#### Switch Details (continued)

- · What if you make a mistake in implementing switch?
  - Suppose you forget to save/restore register 4
  - Get intermittent failures depending on when context switch occurred and whether new thread uses register 4
  - System will give wrong result without warning
- · Can you devise an exhaustive test to test switch code?
  - No! Too many combinations and inter-leavings
- · Cautionary tail:
  - For speed, Topaz kernel saved one instruction in switch()
  - Carefully documented!
    - » Only works As long as kernel size < 1MB
  - What happened?
    - » Time passed, People forgot
    - » Later, they added features to kernel (no one removes features!)
    - » Very weird behavior started happening
  - Moral of story: Design for simplicity

#### Some Numbers

- · Frequency of performing context switches: 10-100ms
- Context switch time in Linux: 3-4  $\mu$ secs (Current Intel i7 & E5).
  - Thread switching faster than process switching (100 ns).
  - But switching across cores about 2x more expensive than within-core switching.
- Context switch time increases sharply with the size of the working set\*, and can increase 100x or more.
  - \* The working set is the subset of memory used by the process in a time window.
- Moral: Context switching depends mostly on cache limits and the process or thread's hunger for memory.

2/4/15

Kubiatowicz C5162  $^{\odot}$ UCB Spring 2015

Lec 5.33

#### What happens when thread blocks on I/O?

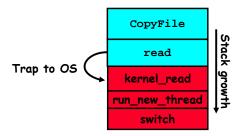

- What happens when a thread requests a block of data from the file system?
  - User code invokes a system call
  - Read operation is initiated
  - Run new thread/switch
- Thread communication similar
  - Wait for Signal/Join
  - Networking

2/4/15

Kubiatowicz CS162 @UCB Spring 2015

Lec 5.34

#### External Events

- What happens if thread never does any I/O, never waits, and never yields control?
  - Could the ComputePI program grab all resources and never release the processor?
    - » What if it didn't print to console?
  - Must find way that dispatcher can regain control!
- · Answer: Utilize External Events
  - Interrupts: signals from hardware or software that stop the running code and jump to kernel
  - Timer: like an alarm clock that goes off every some many milliseconds
- If we make sure that external events occur frequently enough, can ensure dispatcher runs

#### Thread Abstraction

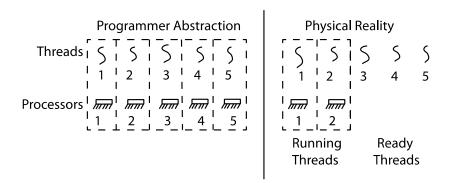

- · Infinite number of processors
- · Threads execute with variable speed
  - Programs must be designed to work with any schedule

# Programmer vs. Processor View

| Programmer's | Possible    | Possible            | Possible            |
|--------------|-------------|---------------------|---------------------|
| View         | Execution   | Execution           | Execution           |
|              | #1          | #2                  | #3                  |
| •            | •           | •                   | •                   |
| •            | •           | •                   | •                   |
| •            | •           | •                   | •                   |
| x = x + 1;   | x = x + 1;  | x = x + 1           | x = x + 1           |
| y = y + x;   | y = y + x;  | •••••               | y = y + x           |
| z = x + 5y;  | z = x + 5y; | thread is suspended | •••••               |
| •            | •           | other thread(s) run | thread is suspended |
| •            | •           | thread is resumed   | other thread(s) run |
| •            | •           | •••••               | thread is resumed   |
|              |             | y = y + x           | •••••               |
|              |             | z = x + 5y          | z = x + 5y          |

#### Possible Executions

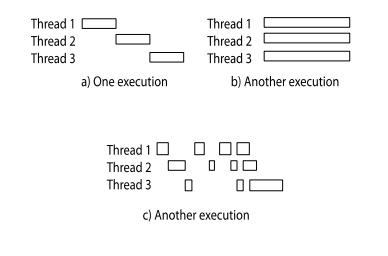

2/4/15 Kubiatowicz CS162 @UCB Spring 2015 Lec 5.38

# Thread Lifecycle

Kubiatowicz CS162 @UCB Spring 2015

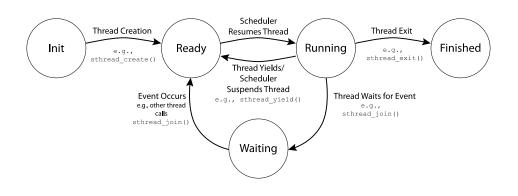

#### Shared vs. Per-Thread State

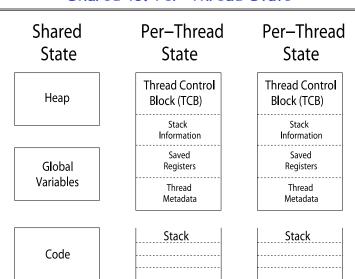

2/4/15

2/4/15

## Per Thread State (Kernel Supported Threads)

- · Each Thread has a Thread Control Block (TCB)
  - Execution State: CPU registers, program counter (PC), pointer to stack (SP)
  - Scheduling info: state, priority, CPU time
  - Various Pointers (for implementing scheduling queues)
  - Pointer to enclosing process (PCB) user threads
  - Etc (add stuff as you find a need)
- · OS Keeps track of TCBs in "kernel memory"
  - In Array, or Linked List, or ...

2/4/15

Kubiatowicz CS162 @UCB Spring 2015

Lec 5.41

#### Multithreaded Processes

· PCB points to multiple TCBs:

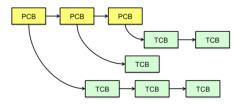

- · Switching threads within a block is a simple thread switch
- · Switching threads across blocks requires changes to memory and I/O address tables.

2/4/15

Kubiatowicz CS162 @UCB Spring 2015

Lec 5.42

## Examples multithreaded programs

- · Embedded systems
  - Elevators, Planes, Medical systems, Wristwatches
  - Single Program, concurrent operations
- · Most modern OS kernels
  - Internally concurrent because have to deal with concurrent requests by multiple users
  - But no protection needed within kernel
- Database Servers
  - Access to shared data by many concurrent users
  - Also background utility processing must be done

# Example multithreaded programs (con't)

- · Network Servers
  - Concurrent requests from network
  - Again, single program, multiple concurrent operations
  - File server, Web server, and airline reservation systems
- · Parallel Programming (More than one physical CPU)
  - Split program into multiple threads for parallelism
  - This is called Multiprocessing
- · Some multiprocessors are actually uniprogrammed:
  - Multiple threads in one address space but one program at a time

# A typical use case

# Client Browser - process for each tab - thread to render page - GET in separate thread - multiple outstanding GETs - as they complete, render

#### Web Server

- fork process for each client connection
- thread to get request and issue response
- fork threads to read data, access DB. etc
- join and respond

2/4/15

portion

Kubiatowicz CS162 @UCB Spring 2015

Lec 5.45

#### Some Actual Numbers

 Many process are multi-threaded, so thread context switches may be either within-process or acrossprocesses.

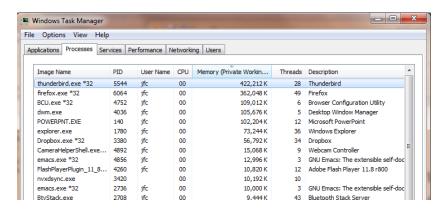

2/4/15

Kubiatowicz CS162 @UCB Spring 2015

Lec 5.46

#### Kernel Use Cases

- $\cdot$  Thread for each user process
- $\cdot$  Thread for sequence of steps in processing I/O
- · Threads for device drivers

• ..

## Putting it together: Process

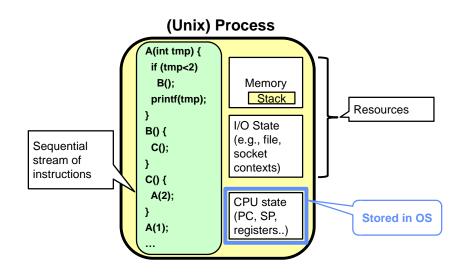

## Putting it together: Processes

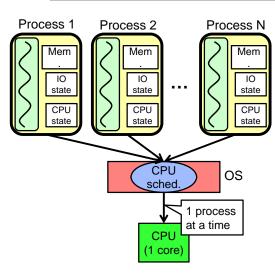

- Switch overhead: high
  - CPU state: low
  - Memory/IO state: high
- Process creation: high
- Protection
  - CPU: yes
  - Memory/IO: yes
- Sharing overhead: high (involves at least a context switch)

2/4/15 Kubiatowicz CS162 ©UCB Spring 2015

Lec 5.49

Lec 5.51

#### Putting it together: Threads

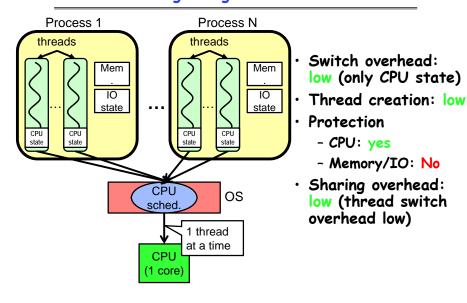

2/4/15 Kubiatowicz CS162 @UCB Spring 2015 Lec 5.50

#### Kernel versus User-Mode threads

- · We have been talking about Kernel threads
  - Native threads supported directly by the kernel
  - Every thread can run or block independently
  - One process may have several threads waiting on different things
- Downside of kernel threads: a bit expensive
  - Need to make a crossing into kernel mode to schedule
- · Even lighter weight option: User Threads
  - User program provides scheduler and thread package
  - May have several user threads per kernel thread
  - User threads may be scheduled non-premptively relative to each other (only switch on yield())
  - Cheap
- Downside of user threads:
  - When one thread blocks on I/O, all threads block
  - Kernel cannot adjust scheduling among all threads
  - Option: Scheduler Activations
    - » Have kernel inform user level when thread blocks...

## Some Threading Models

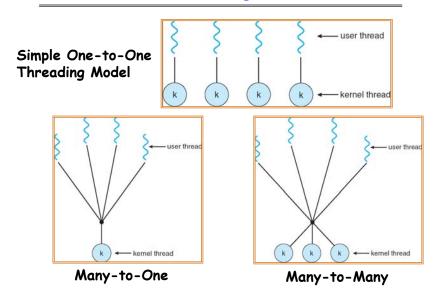

#### Threads in a Process

- Threads are useful at user-level
  - Parallelism, hide I/O latency, interactivity
- Option A (early Java): user-level library, within a single-threaded process
  - Library does thread context switch
  - Kernel time slices between processes, e.g., on system call
- · Option B (SunOS, Unix variants): green Threads
  - User-level library does thread multiplexing
- · Option C (Windows): scheduler activations
  - Kernel allocates processors to user-level library
  - Thread library implements context switch
  - System call I/O that blocks triggers upcall
- · Option D (Linux, MacOS, Windows): use kernel threads
  - System calls for thread fork, join, exit (and lock, unlock,...)
  - Kernel does context switching
  - Simple, but a lot of transitions between user and kernel

2/4/15

Kubiatowicz CS162 @UCB Spring 2015

Lec 5.53

#### Putting it together: Multi-Cores

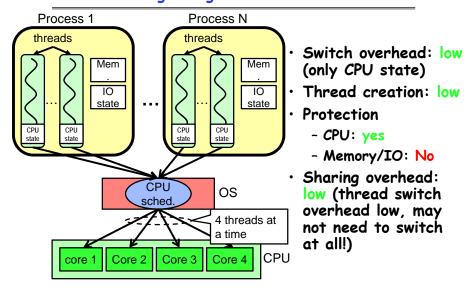

Kubiatowicz CS162 @UCB Spring 2015

Lec 5.54

## Putting it together: Hyper-Threading

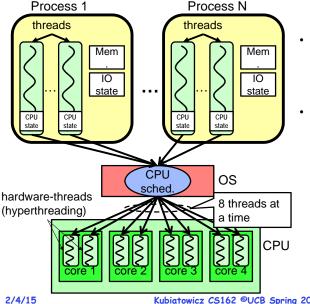

- Switch overhead between hardwarethreads: very-low (done in hardware)
- Contention for ALUs/FPUs may hurt performance

# Multiprocessing vs Multiprogramming

· Remember Definitions:

2/4/15

- Multiprocessing = Multiple CPUs
- Multiprogramming = Multiple Jobs or Processes
- Multithreading = Multiple threads per Process
- · What does it mean to run two threads "concurrently"?
  - Scheduler is free to run threads in any order and interleaving: FIFO, Random, ...
  - Dispatcher can choose to run each thread to completion or time-slice in big chunks or small chunks

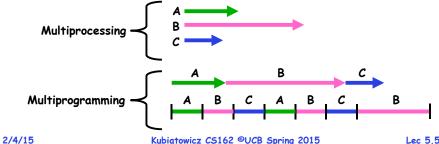

Kubiatowicz CS162 @UCB Spring 2015

Lec 5.55

Kubiatowicz CS162 @UCB Spring 2015

## Single and Multithreaded Processes

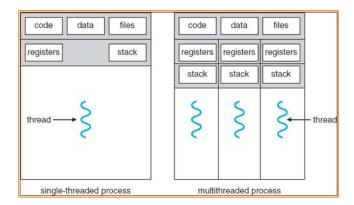

User

code data files

registers stack

thread 
single-threaded process

code data files

registers registers registers

stack stack stack

multithreaded process

Supporting 1T and MT Processes

System

2/4/15

2/4/15

\$ \*\*\* \$ \$ \$ \$

2/4/15 Kubiatowicz CS162 @UCB Spring 2015

Lec 5.57

Kubiatowicz CS162 @UCB Spring 2015

Lec 5.58

# Supporting 1T and MT Processes

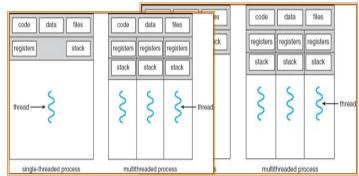

System

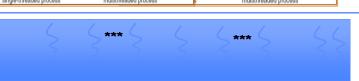

# Correctness for systems with concurrent threads

- If dispatcher can schedule threads in any way, programs must work under all circumstances
  - Can you test for this?
  - How can you know if your program works?
- Independent Threads:
  - No state shared with other threads
  - Deterministic ⇒ Input state determines results
  - Reproducible ⇒ Can recreate Starting Conditions, I/O
  - Scheduling order doesn't matter (if switch() works!!!)
- Cooperating Threads:
  - Shared State between multiple threads
  - Non-deterministic
  - Non-reproducible
- Non-deterministic and Non-reproducible means that bugs can be intermittent
  - Sometimes called "Heisenbugs"

#### Interactions Complicate Debugging

- · Is any program truly independent?
  - Every process shares the file system, OS resources, network, etc
  - Extreme example: buggy device driver causes thread A to crash "independent thread" B
- You probably don't realize how much you depend on reproducibility:
  - Example: Evil C compiler
    - » Modifies files behind your back by inserting errors into C program unless you insert debugging code
  - Example: Debugging statements can overrun stack
- · Non-deterministic errors are really difficult to find
  - Example: Memory layout of kernel+user programs
    - » depends on scheduling, which depends on timer/other things
    - » Original UNIX had a bunch of non-deterministic errors
  - Example: Something which does interesting I/O
    - » User typing of letters used to help generate secure keys

2/4/15 Kubiatowicz CS162 ©UCB Spring 2015

Lec 5.61

#### Why allow cooperating threads?

- People cooperate; computers help/enhance people's lives, so computers must cooperate
  - By analogy, the non-reproducibility/non-determinism of people is a notable problem for "carefully laid plans"
- · Advantage 1: Share resources
  - One computer, many users
  - One bank balance, many ATMs
    - » What if ATMs were only updated at night?
  - Embedded systems (robot control: coordinate arm & hand)
- · Advantage 2: Speedup
  - Overlap I/O and computation
    - » Many different file systems do read-ahead
  - Multiprocessors chop up program into parallel pieces
- Advantage 3: Modularity
  - More important than you might think
  - Chop large problem up into simpler pieces
    - » To compile, for instance, gcc calls cpp | cc1 | cc2 | as | ld
    - » Makes system easier to extend

2/4/15

Kubiatowicz CS162 @UCB Spring 2015

Lec 5.62

## High-level Example: Web Server

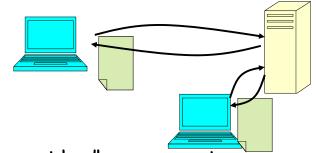

- · Server must handle many requests
- Non-cooperating version:

```
serverLoop() {
   con = AcceptCon();
   ProcessFork(ServiceWebPage(),con);
}
```

· What are some disadvantages of this technique?

#### Threaded Web Server

- · Now, use a single process
- Multithreaded (cooperating) version:

```
serverLoop() {
    connection = AcceptCon();
    ThreadFork(ServiceWebPage(),connection);
}
```

- · Looks almost the same, but has many advantages:
  - Can share file caches kept in memory, results of CGI scripts, other things
  - Threads are *much* cheaper to create than processes, so this has a lower per-request overhead
- · Question: would a user-level (say one-to-many) thread package make sense here?
  - When one request blocks on disk, all block...
- What about Denial of Service attacks or digg / Slash-dot effects?

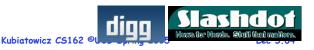

#### Thread Pools

- · Problem with previous version: Unbounded Threads
  - When web-site becomes too popular throughput sinks
- Instead, allocate a bounded "pool" of worker threads, representing the maximum level of multiprogramming

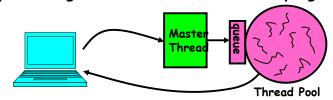

```
worker(queue) {
 master() {
                                         while(TRUE) {
     allocThreads(worker,queue);
                                            con=Dequeue(queue);
     while(TRUE) {
                                            if (con==null)
        con=AcceptCon();
                                               sleepOn(queue);
        Enqueue(queue,con);
                                            else
        wakeUp(queue);
                                               ServiceWebPage(con);
                       Kubiatowicz CS162 @UCB Spring 2015
2/4/15
                                                               Lec 5.65
```

#### Summary

- · Processes have two parts
  - Threads (Concurrency)
  - Address Spaces (Protection)
- · Concurrency accomplished by multiplexing CPU Time:
  - Unloading current thread (PC, registers)
  - Loading new thread (PC, registers)
  - Such context switching may be voluntary (yield(),
     I/O operations) or involuntary (timer, other interrupts)
- Protection accomplished restricting access:
  - Memory mapping isolates processes from each other
  - Dual-mode for isolating I/O, other resources
- · Various Textbooks talk about processes
  - When this concerns concurrency, really talking about thread portion of a process
  - When this concerns protection, talking about address space portion of a process

#### Classification

| # threads to Per AS: # | One                                                                         | Many                                                                        |
|------------------------|-----------------------------------------------------------------------------|-----------------------------------------------------------------------------|
| One                    | MS/DOS, early<br>Macintosh                                                  | Traditional UNIX                                                            |
| Many                   | Embedded systems<br>(Geoworks, VxWorks,<br>JavaOS,etc)<br>JavaOS, Pilot(PC) | Mach, OS/2, Linux<br>Windows 9x???<br>Win NT to XP,<br>Solaris, HP-UX, OS X |

- · Real operating systems have either
  - One or many address spaces
  - One or many threads per address space
- · Did Windows 95/98/ME have real memory protection?
  - No: Users could overwrite process tables/System DLLs

2/4/15

Kubiatowicz CS162 ©UCB Spring 2015